## **Utilities**

Find below a list of all available utilities in alphabetical order:

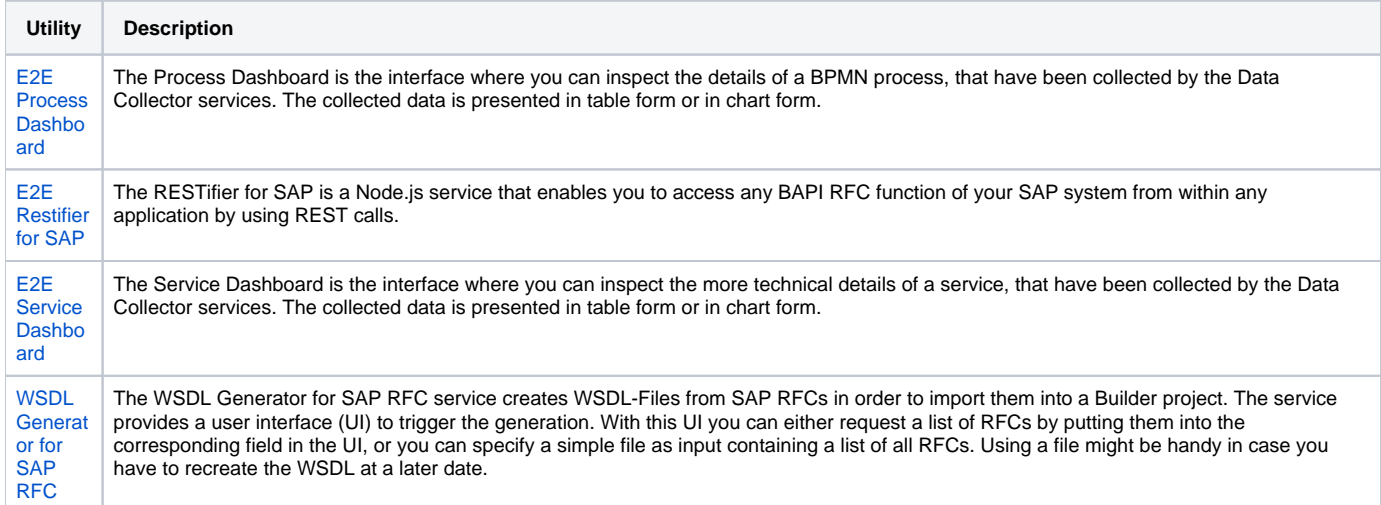